Lecture 14

#### HW <sup>3</sup> : out Nov <sup>6</sup> , DUE NOV 20

# Today : Computability and Turing Machines

 $\label{eq:2.1} \frac{1}{2} \sum_{i=1}^n \frac{1}{2} \sum_{j=1}^n \frac{1}{2} \sum_{j=1}^n \frac{1}{2} \sum_{j=1}^n \frac{1}{2} \sum_{j=1}^n \frac{1}{2} \sum_{j=1}^n \frac{1}{2} \sum_{j=1}^n \frac{1}{2} \sum_{j=1}^n \frac{1}{2} \sum_{j=1}^n \frac{1}{2} \sum_{j=1}^n \frac{1}{2} \sum_{j=1}^n \frac{1}{2} \sum_{j=1}^n \frac{1}{2} \sum_{j=1}^n \frac{$ 

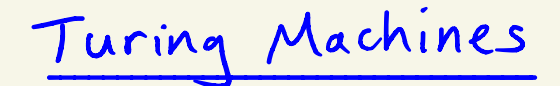

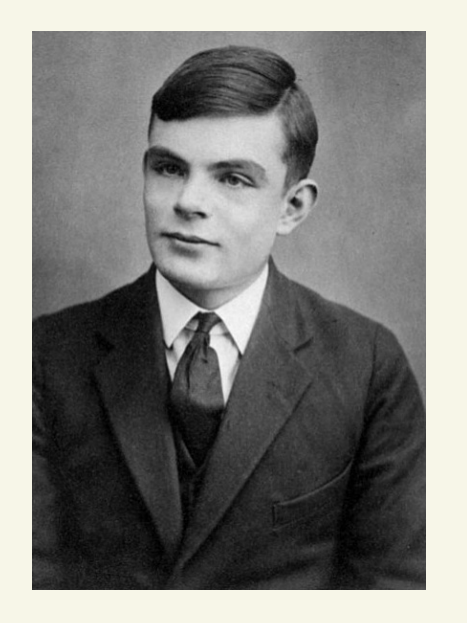

on computable Numbers , with an application to the Entsuheidungsproblem" 1936

- Concept of 1st general model of computation. - Proved there is no algorithm for deciding truth in mathematics truth in mathemology wwith - also worked in mathematical biology
	- prosecuted in '52 for homosexuality

1912 - 1954

| Turing Machines | Input $x = 011011$ |   |   |   |   |   |   |   |   |   |   |   |   |   |   |   |   |   |   |   |   |   |   |   |   |   |   |   |   |   |   |   |   |   |   |   |   |   |   |   |   |   |   |   |   |   |   |   |   |   |   |   |   |   |   |   |   |   |   |   |   |   |   |   |   |   |   |   |   |   |   |   |   |   |   |   |   |   |   |   |   |   |   |   |   |   |   |   |   |   |   |   |   |   |   |   |   |   |   |   |   |   |
|-----------------|--------------------|---|---|---|---|---|---|---|---|---|---|---|---|---|---|---|---|---|---|---|---|---|---|---|---|---|---|---|---|---|---|---|---|---|---|---|---|---|---|---|---|---|---|---|---|---|---|---|---|---|---|---|---|---|---|---|---|---|---|---|---|---|---|---|---|---|---|---|---|---|---|---|---|---|---|---|---|---|---|---|---|---|---|---|---|---|---|---|---|---|---|---|---|---|---|---|---|---|---|---|---|---|
| 1               | 1                  | 1 | 1 | 1 | 1 | 1 | 1 | 1 | 1 | 1 | 1 | 1 | 1 | 1 | 1 | 1 | 1 | 1 | 1 | 1 | 1 | 1 | 1 | 1 | 1 | 1 | 1 | 1 | 1 | 1 | 1 | 1 | 1 | 1 | 1 | 1 | 1 | 1 | 1 | 1 | 1 | 1 | 1 | 1 | 1 | 1 | 1 | 1 | 1 | 1 | 1 | 1 | 1 | 1 | 1 | 1 | 1 | 1 | 1 | 1 | 1 | 1 | 1 | 1 | 1 | 1 | 1 | 1 | 1 | 1 | 1 | 1 | 1 | 1 | 1 | 1 | 1 | 1 | 1 | 1 | 1 | 1 | 1 | 1 | 1 | 1 | 1 | 1 | 1 | 1 | 1 | 1 | 1 | 1 | 1 | 1 | 1 | 1 | 1 | 1 | 1 | 1 |

Turing Machines

$$
M = \{ Q, \leq, \Gamma, S, q_{o} \in Q, q_{acc} \in Q, q_{reg} \in Q \} q_{acc} \nmid q_{ref}
$$

$$
Q = \{q_{0}, ..., q_{k}\}
$$
 states,  $k \ge 2$   
\n $\sum = \{mHe \text{ input alphabet (does not include } B')\}$   
\n $\Gamma = \{mHe \text{ target alphabet, } \sum \subseteq \Gamma \}$ , includes  $B'$   
\n $q_{0}$  : state state  
\n $q_{acc}$ ,  $q_{reg}$  : half states ( $q_{ac}$  = accept state,  $q_{reg}$  = reject state)  
\n $\sum_{i} q_{e} = \{q_{e} \}$ 

 $S:$ 

$$
(0, q_{0}) \rightarrow (0, q_{0}, R)
$$
  
\n
$$
(1, q_{0}) \rightarrow (1, q_{1}, R)
$$
  
\n
$$
(0, q_{1}) \rightarrow (0, q_{1}, R)
$$
  
\n
$$
(1, q_{1}) \rightarrow (0, q_{1}, R)
$$
  
\n
$$
(1, q_{1}) \rightarrow (1, q_{0}, R)
$$
  
\n
$$
(0, q_{0}) \rightarrow (0, q_{2}, R)
$$
  
\n
$$
(0, q_{0}) \rightarrow (0, q_{2}, R)
$$
  
\n
$$
(0, q_{0}) \rightarrow (0, q_{3}, R)
$$

Turing Machines Input x=011011

 $B|B|B|B|B|B|B|B|B|B|B|B...$  $\sim$   $\sim$  $\uparrow$  $\uparrow$  $Q_{\mathcal{Q}}$  $Q$ 

$$
\mathcal{S}:
$$

$$
(0, q_{0}) \rightarrow (0, q_{0}, R)
$$
  
\n
$$
(1, q_{0}) \rightarrow (1, q_{1}, R)
$$
  
\n
$$
(0, q_{1}) \rightarrow (0, q_{1}, R)
$$
  
\n
$$
(1, q_{1}) \rightarrow (1, q_{0}, R)
$$
  
\n
$$
(8, q_{0}) \rightarrow (8, q_{2}, R)
$$
  
\n
$$
(8, q_{1}) \rightarrow (8, q_{3}, R)
$$

Turing Machines Input  $x = 011011$ 

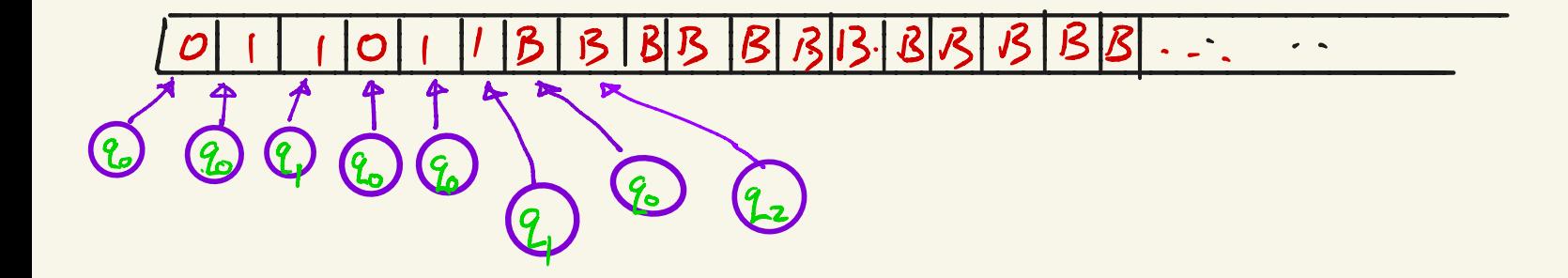

$$
\mathcal{S}:
$$

$$
(0, q_{0}) \rightarrow (0, q_{0}, R)
$$
  
\n
$$
(1, q_{0}) \rightarrow (1, q_{1}, R)
$$
  
\n
$$
(0, q_{1}) \rightarrow (0, q_{1}, R)
$$
  
\n
$$
(1, q_{1}) \rightarrow (0, q_{1}, R)
$$
  
\n
$$
(1, q_{1}) \rightarrow (1, q_{0}, R)
$$
  
\n
$$
(0, q_{2}) \rightarrow (0, q_{2}, R)
$$
  
\n
$$
(0, q_{0}) \rightarrow (0, q_{2}, R)
$$
  
\n
$$
(0, q_{1}) \rightarrow (0, q_{3}, R)
$$

Since M on X halts in state  $92,$  M accepts  $x$ 

- A configuration describes entire memory content q a TM at some

**Example:** Here 
$$
\Sigma = \{0, 1, 2\}
$$
,  $\Gamma = \{0, 1, 2, 8\}$ ,  $Q = \{q_0, q_1, \dots, q_5\}$ 

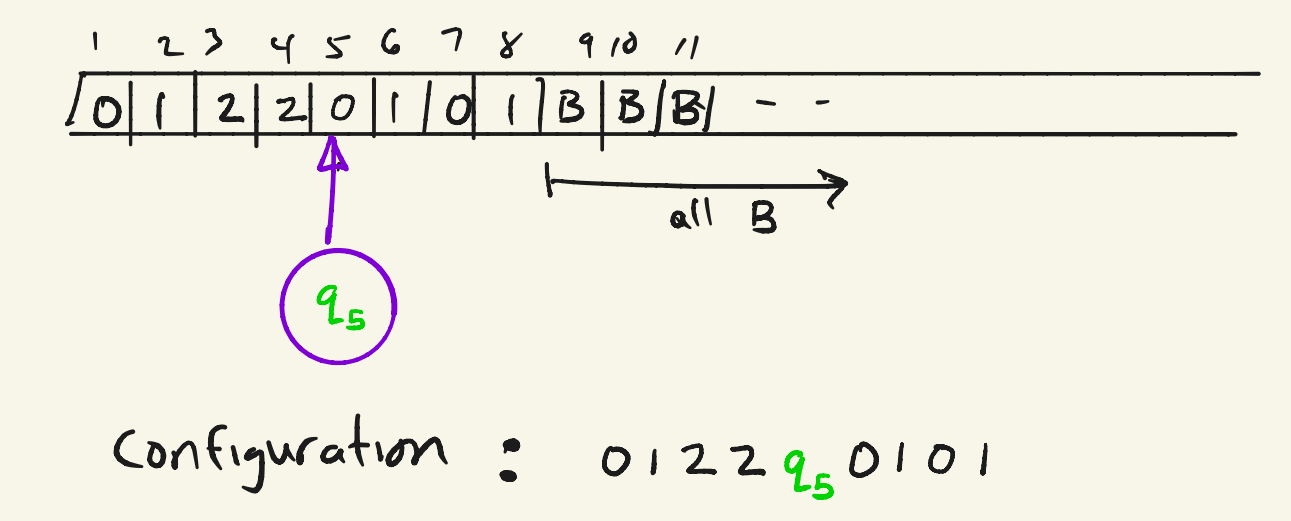

Turing Machine Configurations

Start configuration on input W=01220101

Turing Machine Configurations

Start configuration on input W=01220101

start Configuration : 
$$
q_o01220101 = q_ow
$$
  
accept Configuration :  $uq_{acc}v$  (the state is  $q_{acc}$ )  
Reject Configuration :  $uq_{rej}v$  (the side is  $q_{rej}$ )

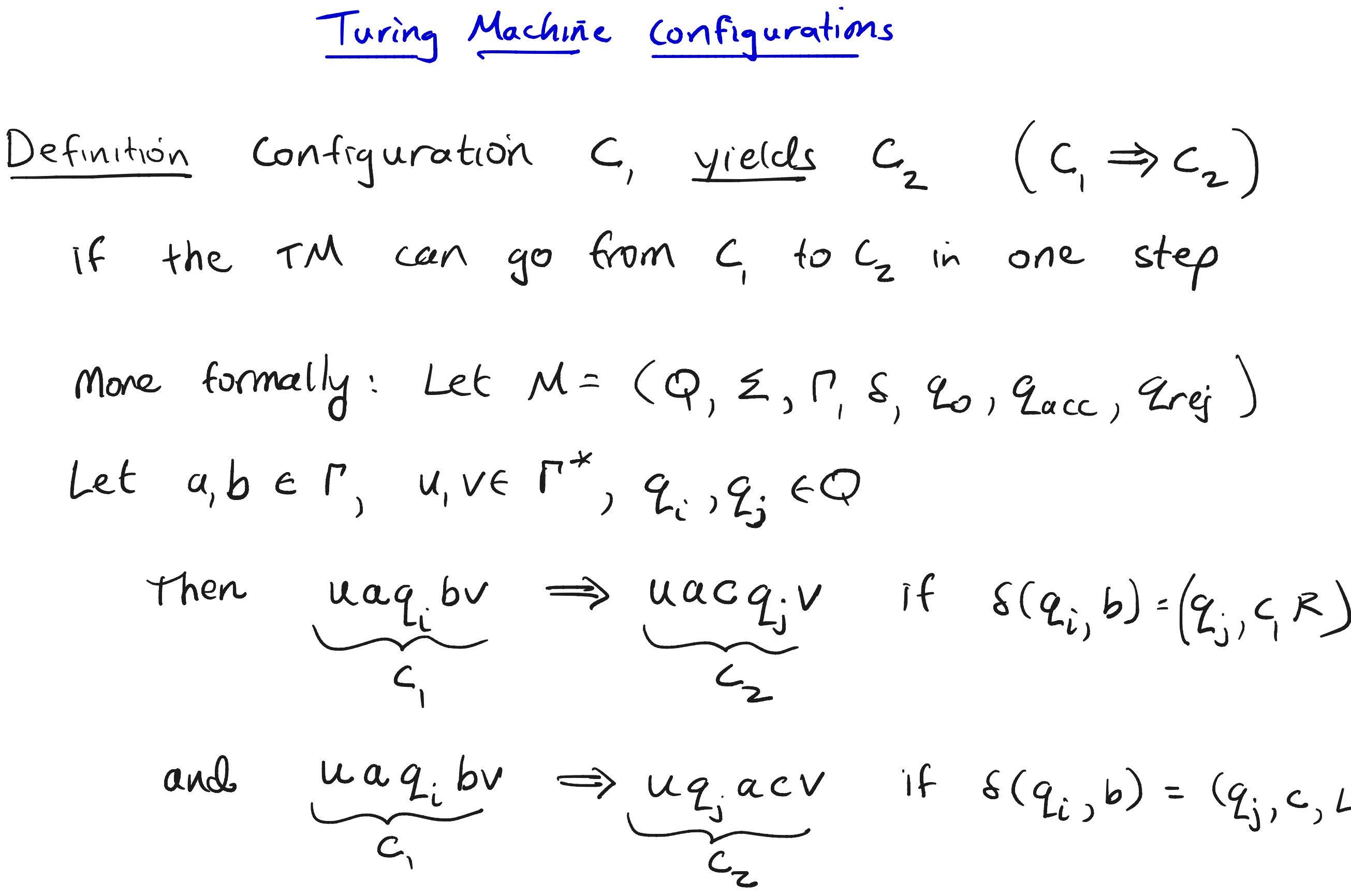

b) = (  $\mathcal{Y}_{\mathbf{j}}$  , c , L)

turing Machine configurations

special end cases (when head is pointing to Left or rt end of configuration ) :

b) =  $(q_j, c, L)$ b) <sup>=</sup> (  $G_{j}$ ,  $C, R$ )  $\begin{array}{c} \hline \ \hline \ \hline \end{array}$ if tape head tries to go Left from leftmost cell, head just stays in place

If head at  
\nLeft end 
$$
\hat{q}_i
$$
 by  $\Rightarrow q_j$   $cy_i$  if  $\delta(q_{ij}b)$ 

\n $q_i b v \Rightarrow q_j v$  if  $\delta(q_{ij}b)$ 

Language <sup>L</sup> <sup>e</sup> É accepted by <sup>a</sup> TM Defn A TM M accepts an input we  $\epsilon^*$  iff  $\exists$  a sequence of configurations  $C_1, C_2,$ . . .- ① <sup>C</sup>, is the start config of Mon input w ② Each Ci yields Cit, ③ Ck is an accept configuration  $L(M) = 5$  West / W is accepted by  $M$ }

,  $C_{k}$  such that:

L is Recursive (Turing Decidable) If  $\exists TM \ M \ s_t \ L(M)=L$ and M halts on every injut  $w \in \Sigma^*$ 

nguages Laps

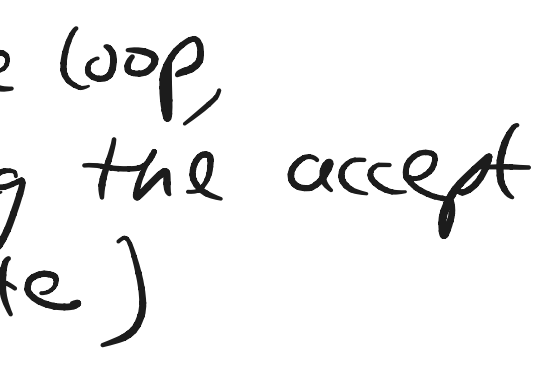

 $\mathcal{A} = (\mathcal{M}).$ 

### .<br>د more R one cell

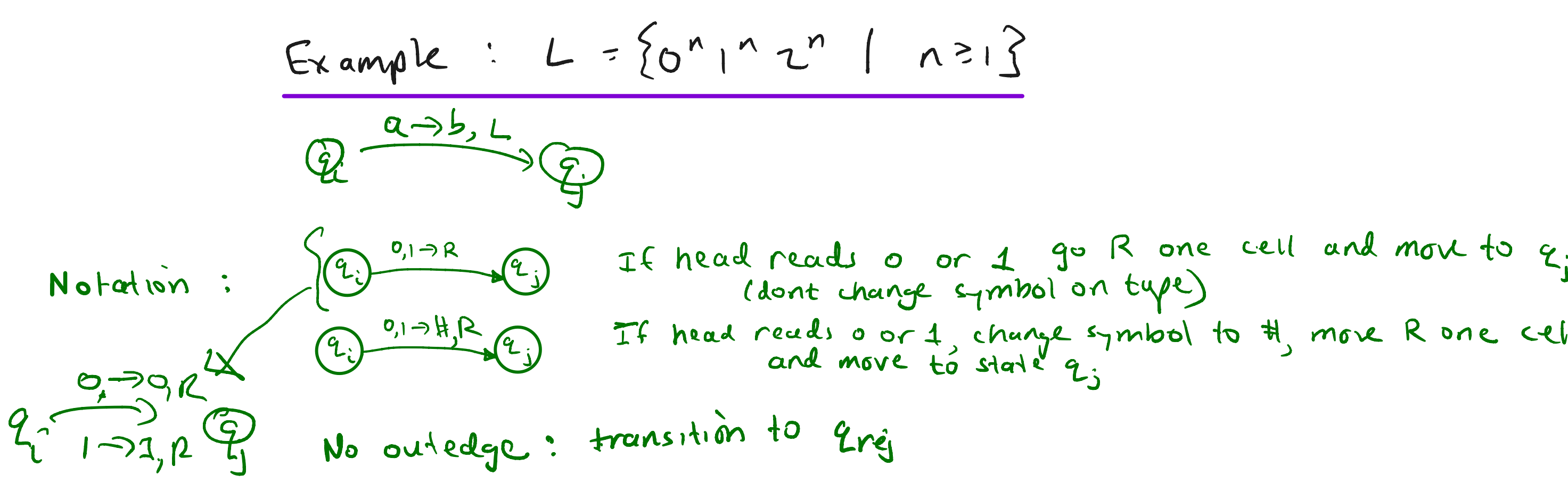

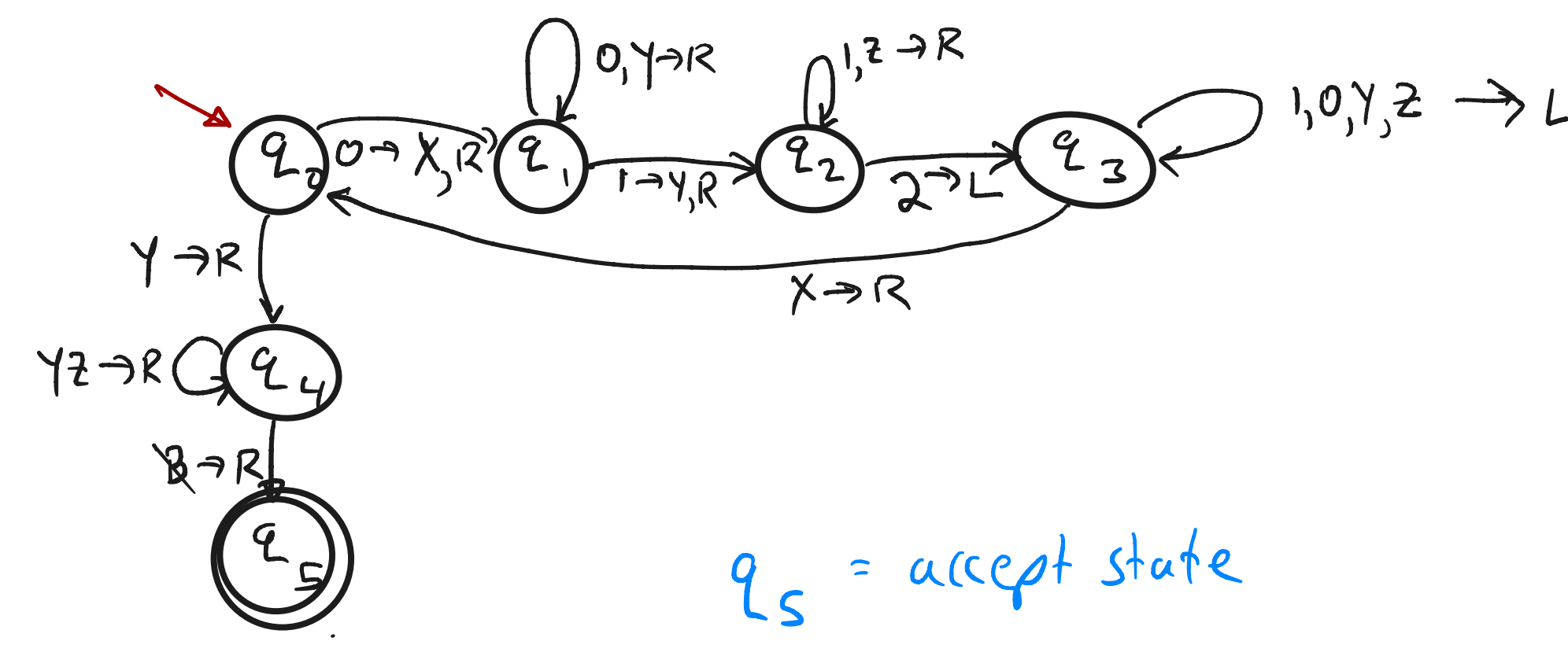

$$
Example: L = \{o^n | n \cdot r^n | n \geq 1\}
$$

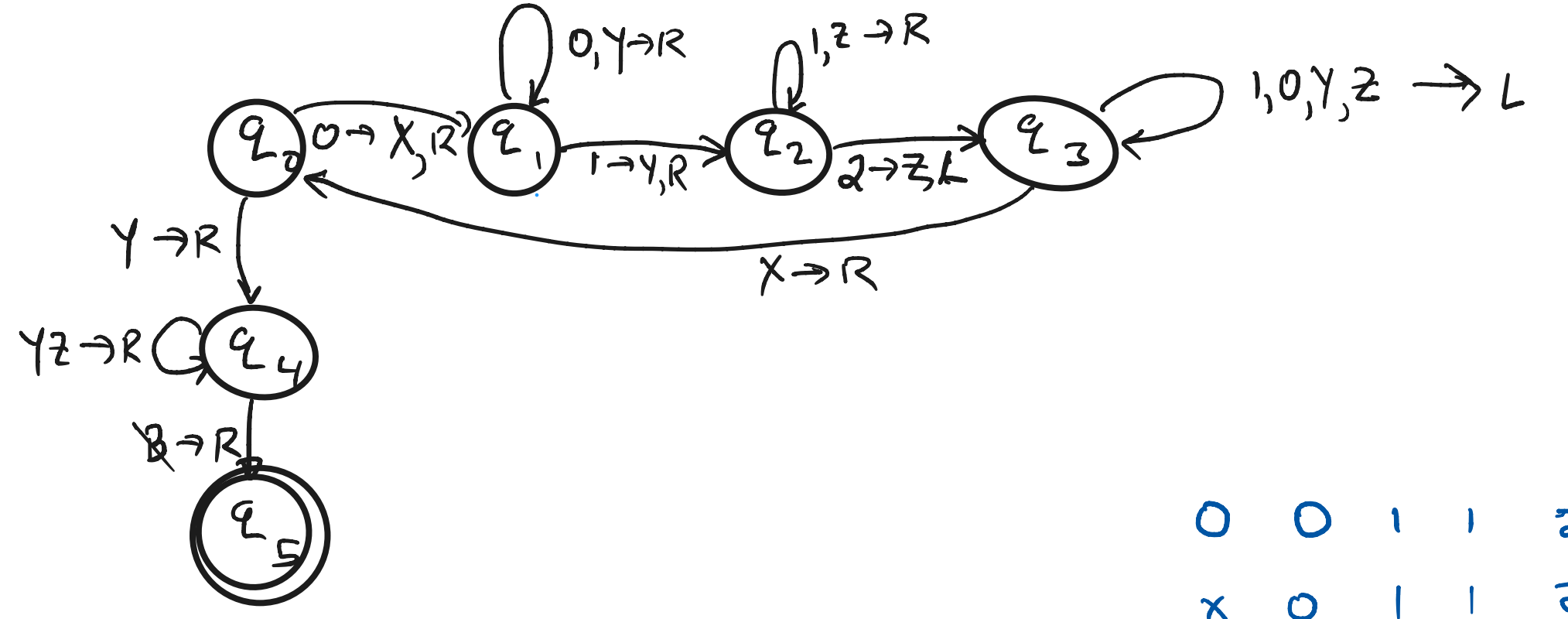

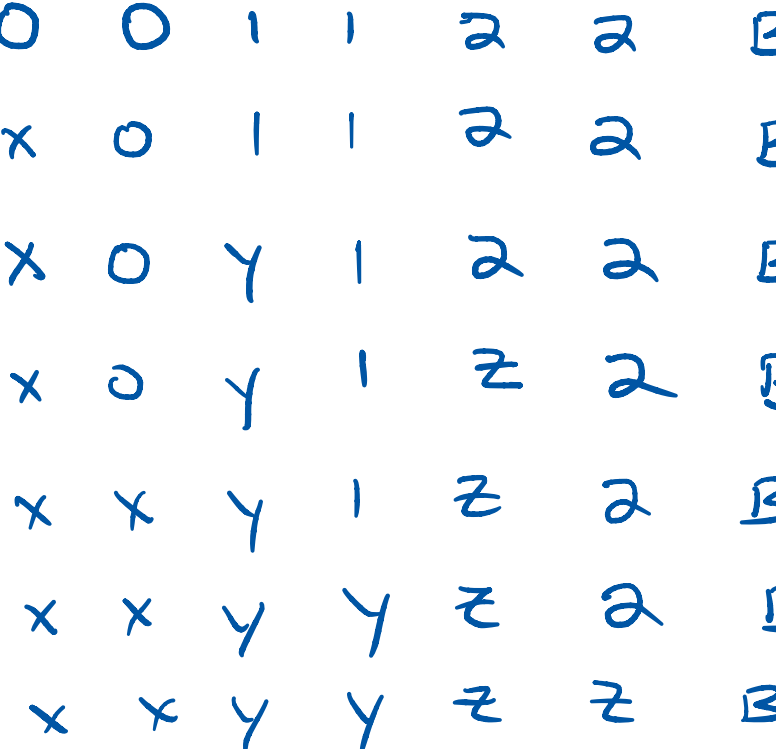

### $\overline{\mathbf{3}}$  $\overline{\mathbf{S}}$ 3  $\overline{\mathsf{B}}$  $\mathsf 3$  $\overline{\mathsf{S}}$  $\mathsf 3$

If not reject

cd

 $E$ xample:  $L = \{w \sharp w \mid w \in \{o, i\}^*\}$ 

Pseudocode : On input <sup>w</sup> : <sup>①</sup> Scan input to make sure It has one <sup>A</sup> symbol . ② go back and forth across tape to corresponding pair of potions on either side of " tt " symbol If they dont match reject . Ow , cross off matched-symbs.rs <sup>③</sup> If all symbols to left Irt of tt off, check if any symbols to rf Of ☒ If any symbols remain <sup>→</sup> reject 0W accept

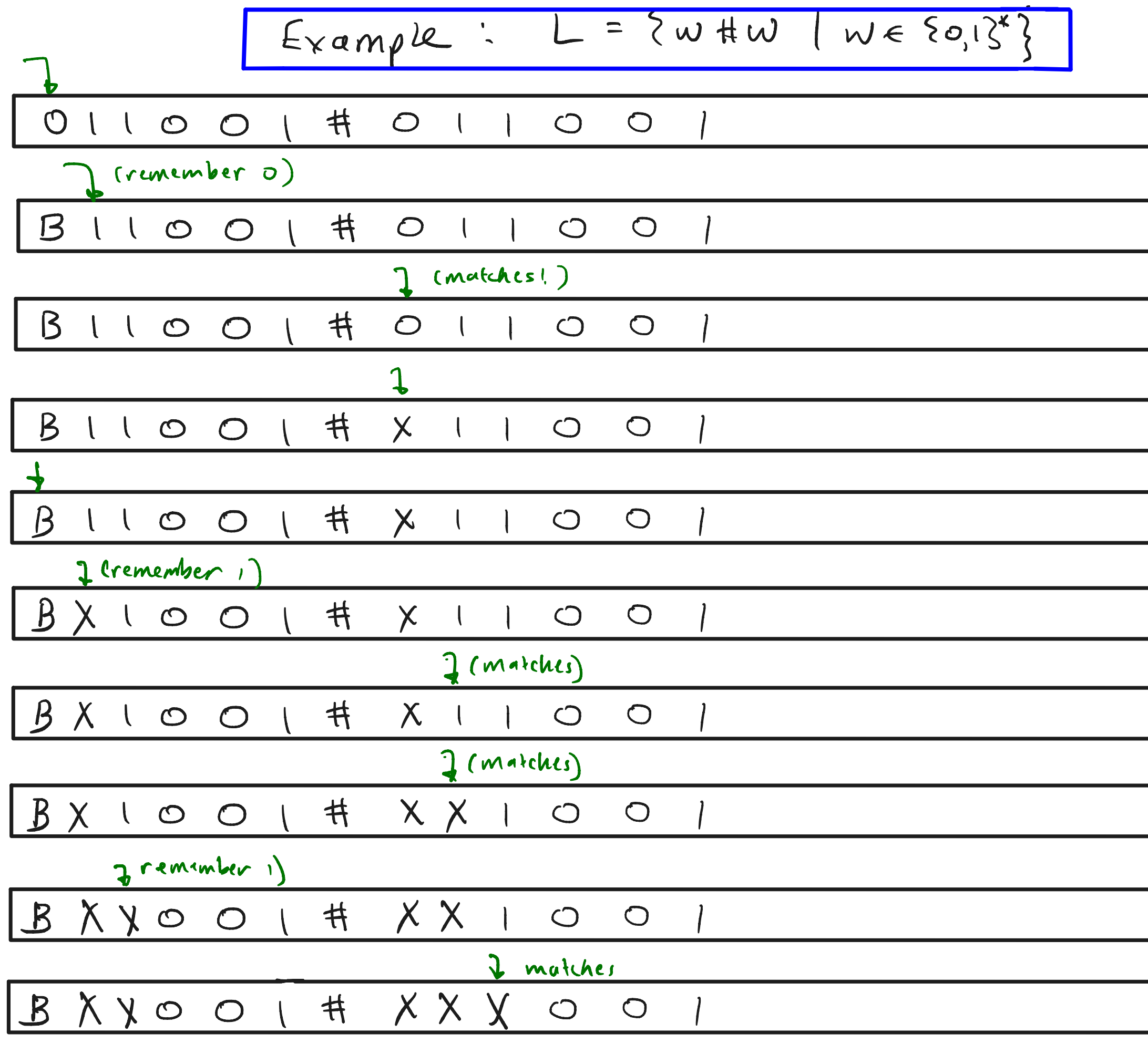

 $\qquad \qquad$  $\overline{\phantom{0}}$  $\overline{\phantom{a}}$ 

$$
E_{Xamp} = \frac{1}{2} \omega + w \frac{1}{2} \omega \in \frac{50,353}{20}
$$
\n
$$
= 2 \omega + w \frac{1}{2} \omega \in \frac{50,353}{20}
$$
\n
$$
= 2 \omega + w \frac{1}{2} \omega \in \frac{50,353}{20}
$$
\n
$$
= 2 \omega + w \frac{1}{2} \omega \in \frac{50,353}{20}
$$
\n
$$
= 2 \omega + w \frac{1}{2} \omega \in \frac{50,353}{20}
$$
\n
$$
= 2 \omega + w \frac{1}{2} \omega \in \frac{50,353}{20}
$$
\n
$$
= 2 \omega + w \frac{1}{2} \omega \in \frac{50,353}{20}
$$
\n
$$
= 2 \omega + w \frac{1}{2} \omega \in \frac{50,353}{20}
$$
\n
$$
= 2 \omega + w \frac{1}{2} \omega \in \frac{50,353}{20}
$$
\n
$$
= 2 \omega + w \frac{1}{2} \omega \in \frac{50,353}{20}
$$
\n
$$
= 2 \omega + w \frac{1}{2} \omega \in \frac{50,353}{20}
$$
\n
$$
= 2 \omega + w \frac{1}{2} \omega \in \frac{50,353}{20}
$$
\n
$$
= 2 \omega + w \frac{1}{2} \omega \in \frac{50,353}{20}
$$
\n
$$
= 2 \omega + w \frac{1}{2} \omega \in \frac{50,353}{20}
$$
\n
$$
= 2 \omega + w \frac{1}{2} \omega \in \frac{50,353}{20}
$$
\n
$$
= 2 \omega + w \frac{1}{2} \omega \in \frac{50,353}{20}
$$
\n
$$
= 2 \omega + w \frac{1}{2} \omega \in \frac{50,353}{20}
$$
\n
$$
= 2 \omega + w \frac{1}{2} \omega \in \frac{50,353}{20}
$$
\n
$$
= 2 \omega + w \frac{1}{2} \omega \in \frac{50,353}{2
$$

 $\neg\chi_{\mu}R$ 

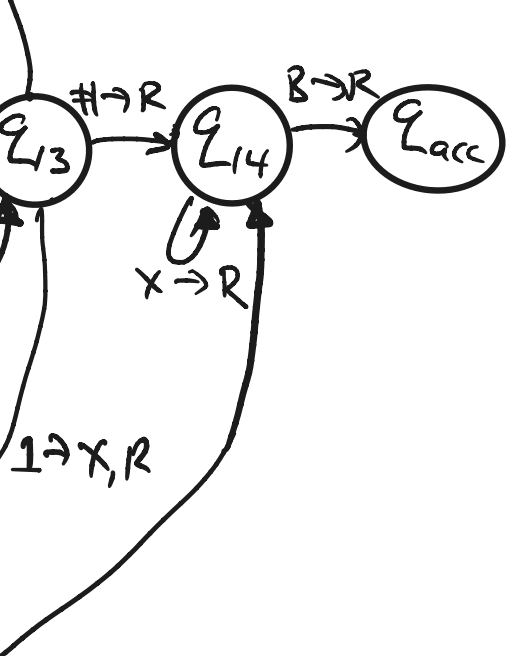

#### $1$  (2g). Scan

#### ) continue

## a 1, ournite ul x